високочастотних і низькочастотних хвиль, істотно уточнив критерій розпаду високочастотних хвиль, розробив теорію комбінованої параметричної нестійкости, виявив ефект спонтанного нелінійного порушення симетрії і звуження спектра при параметричній нестійкості спінових хвиль, уперше запропонував нелінійну теорію еволюції хвиль типу Бернштейна-Гріна-Крускала в пучково-плазмовій системі. Під час дослідження еволюції плазмової турбулентности, що породжується пучком із широким розподілом швидкостей, встановив істотний обмежувальний критерій придатности квазілінійного наближення і переходу слабкої турбулентности в помірну, запропонував рівняння помірної<br>турбулентности. Його теоретичні передбачення підтверджено комп'ютерними та лабораторними експериментами.

В рамках теорії адіабатичних інваріантів розробив метод інтеґральних многовидів, встановив зв'язок цих інваріантів з інтеґральними інваріантами Пуанкаре-Картана. Вперше з експоненціяльною точністю довів збереження ентропії систем із сильним перемішуванням, що обґрунтовує твердження про адіабатичність ентропії, яке широко використовується в термодинаміці. Описуючи динаміку збурень іоносфери, знайшов розв'язки солітонного типу, які правильно описують спостережене в межах виконання програми "Аполон-Союз" (1976) явище швидкого розповсюдження сильних збурень густини іоносфери впоперек магнітних силових ліній.

З 1980 р. Олександр Бакай працює у галузі радіаційної фізики твердого тіла і ядерної енергетики, де розвинув методи опису еволюції структури і фазового складу сплавів за умов реакторного опромінення. Вперше встановив, що властивістю структурно-фазових станів під опроміненням є наявність сильних (порівняно з термодинамічними) гетерофазних флуктуацій поблизу меж співіснування, показав, що саме ці гетерофазні флуктуації визначають механічні властивості та радіаційну стійкість. Теорія структурно-фазових перетворень під дією опромінення дає довготермінові передбачення поведінки реакторних матеріялів. Керує програмами розробки і тестування в експериментах з імітаційним опроміненням матеріялів для реакторів четвертого покоління. Співавтор пропозицій НАН України щодо стратегії розвитку ядерної енергетики в Україні.

Значний внесок зробив О. Бакай у фізику переохолоджених рідин і скла. Він сформулював полікластерну модель скла та описав мікроскопічну будову точкових і продовжених дефектів у склі. Розвинув теорію механічних, кінетичних і термодинамічних властивостей полікластерів. Описав природу низькоенергетичних збуджень, механізми дифузії та пластичної деформації аморфних твердих тіл. Розробив теорію гетерофазних станів і флуктуонну модель гентерофазних флуктуацій. Довів, що фрустрація флуктуонів визначає ширину температурного інтервалу перетворення рідини на скло і що короткосяжні об'ємні взаємодії флуктуонів можуть зумовити виникнення великомасштабних кореляцій збурень густини в рідині. Розробив теорію низькотемпературних поліаморфних переходів у склі та застосував її для опису поліаморфізму орієнтованого скла на основі фулерену.

Дослідження О. Бакая у галузі теорії полікристалічних аморфних тіл відзначені Державною премією України (1992), він є лауреатом премії ім. К. Д. Синельникова, а за дослідження в ядерній енергетиці отримав премію О. І. Лейпунського (2008). Ювіляр — член секції Комітету з Державних премій України, член спеціялізованих та проблемних рад, член редколегій таких наукових журналів, як "Журнал фізичних досліджень", "Металлофизика и новейшие технологии", "Питання атомної науки і техніки", "Успехи физики металлов", "Физика низких температур", "Фізична інженерія поверхні" та ін.

Життєві уподобання, злети і прагнення Олександра Бакая не обмежуються фізикою. Він - висококласний альпініст і водночас великий аматор мандрів рідним рівнинним краєм.

Олександр Бакай був одним із організаторів діяльности Харківського осередку НТШ, співпрацює з Фізичною комісією НТШ у Львові, публікувався у "Фізичному збірнику НТШ" ("Про проблеми новітньої ядерної енергетики", 2008).

Нових Вам висот і незабутніх зустрічей із друзями, дорогий Ювіляре!

## Роман ПЛЯЦКО

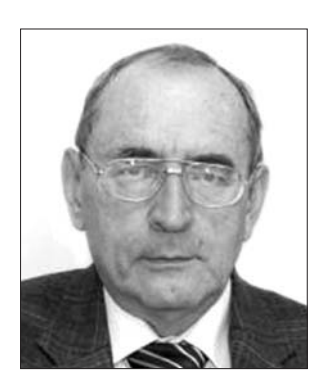

23 вересня цього року відсвяткував своє  $75$ ліття видатний фізиктеоретик, д. чл. НТШ (від 9 березня 1995 р.), членкореспондент НАН України, доктор фізико-математичних наук, професор Ігор Стасюк.

Народився . Т. C<sub>Ta</sub> сюк 23 вересня 1938 р. у м. Бережанах Тернопільської обл. 1954—1959 рр. навчався на фізичному факультеті Львівського

державного університету ім. І. Франка (нині -Львівський національний університет ім. І. Франка),  $1959 - 1962$  — в аспірантурі при кафедрі теоретичної фізики цього вишу під керівництвом А. Глаубермана. 1963 р. захистив кандидатську

дисертацію. У 1962-1964 рр. Ігор Стасюк працює асистентом, а 1970 р. — доцентом кафедри теорії твердого тіла ЛДУ. У 1967 р. йому присвоєно вчене звання доцента за спеціяльністю "теорія твердого тіла". З 1970 р. І. Стасюк працює доцентом кафедри теоретичної фізики ЛДУ. 1978 р. обійняв посаду старшого наукового співробітника в Інституті прикладних проблем механіки і математики АН УРСР, а 1983 р. він приєднався до невеликого на той час колективу Львівського відділення статистичної фізики Інституту теоретичної фізики АН УРСР (з 1990 р. — Інститут фізики конденсованих систем АН України), яке очолював І. Юхновський. 1985 р. захистив докторську дисертацію в ІТФ АН УРСР, 1986 р. отримав науковий ступінь доктора фізико-математичних наук зі спеціяльности "теоретична і математична фізика" і очолив відділ квантової статистики Львівського відділення ІТФ АН УРСР, яким успішно керує донині. 1987 р. І. Стасюку присвоєно вчене звання

професора за спеціяльністю "теоретична фізика".

У 1995 р. Ігоря Стасюка обрано членом-кореспондентом НАН України за спеціяльністю "тео-<br>ретична фізика". 1995 р. його обрано дійсним членом НТШ, а 1996 р. відзначено званням Соросівського професора.

Вчений написав чотири книжки і понад 650 наукових праць. Він нагороджений знаком "Відмінник освіти України" (1998), Почесною грамотою Верховної Ради України (2004), відзнакою НАН України "За наукові досягнення" (2008), орденом "За заслуги" III ступеня (2009). Вчена рада ITФ ім. М. М. Боголюбова НАН України присвоїла І. Стасюку звання Почесного доктора цього інституту (2011).

Крім того, ювіляр є заступником головного редактора журналу "Condensed Matter Physics", членом редколегій "Phase Transitions", "Журналу фізичних досліджень" та "Фізичного збірника НТШ", членом наукових рад "Фізика твердого тіла" та "Фізика м'якої речовини" НАН України, головою Секції фізики Західного наукового центру НАН та МОН України, членом Міжнародного дорадчого комітету "Домени у фероїках та мезоско-<br>пічні структури" та членом спеціялізованих рад із захисту докторських дисертацій при ІФКС НАН України та ЛНУ.

Коло наукових зацікавлень І. Стасюка — широке. Ще в студентські роки він працював над описом багаторівневих систем та систем. що складаються з груп сильно взаємодіючих між собою частинок, з використанням оригінального методу вузлових операторів. Цей підхід у подальшому відкрив якісно нові можливості теоретичного дослідження таких об'єктів. Роботи I. Стасюка в цій галузі були пріоритетними. Розроблена ним методика є одним із варіянтів формалізму операторів переходу, розвиненого пізніше Дж. Габбардом (оператори переходу відомі в літературі як оператори Габбарда). Оскільки ці оператори не підлягають стандартній статистиці Фермі чи Бозе, то квантово-польові методи, розроблені на той час, виявилися для них непридатними і постало завдання розробки нового математичного апарату. І. Стасюк спільно з П. Слободяном запропонував узагальнення теореми Віка на випадок операторів переходу і розвинув відповідну діаграмну техніку для розрахунку функцій Гріна та кореляційних функцій. Теорема Віка і діаграмна техніка для операторів переходу (Габбарда) у формулюванні І. Стасюка вважаються канонічними і включені у ряд монографій та оглядів з теорії систем із сильними електронними кореляціями. Метод вузлових операторів переходу (операторів Габбарда) широко використовували І. Стасюк і його учні не тільки під час розгляду систем із сильними електронними кореляціями (вузькозонні матеріяли, домішки перехідних металів у неперехідних), а й під час розрахунку електронних станів сильнозв'язаних груп в іонно-ковалентних кристалах, дослідженні конфіґураційних ефектів у системах із водневими зв'язками.

І. Стасюк спільно з Л. Дідухом розробив теорію кристалів з вузькими електронними зонами провідности, в яких істотну роль відіграє сильна одновузлова кореляція електронів. Встановлено умови появи феромагнетизму в полярній моделі, досліджено особливості посередньої обмінної взаємодії у вузькозонних матеріялах.

I. Стасюк також розробив мікроскопічну теорію індукованих оптичних ефектів у діелектричних кристалах (електро- і п'єзооптичний ефекти, квадратичний електрооптичний ефект, електроі п'єзогірація, магнітооптичний ефект), на основі якої описано частотну дисперсію та передбачено аномальні властивості оптичних характеристик. Розвинута теорія була застосована до опису цих ефектів у різноманітних кристалах.

1987 р. І. Стасюк разом із групою М. Плакіди з Обеднаного інституту ядерних досліджень (м. Дубно) дослідив т. зв. кінематичний механізм надпровідности в рамках моделі Габбарда і його внесок у виникнення надпровідного стану різної симетрії. Під час розгляду діелектричної сприйнятливости ВТНП систем (спільно з А. Швайкою, О. Данилівим, К. Табунщиком) у рамках псевдоспінелектронної моделі вчений розвинув ориґінальну схему узагальненого наближення хаотичних фаз для розрахунку кореляційних функцій діаграмним методом. Уперше виявлено можливість виникнення у ВТНП кристалах нестійкостей відносно флуктуацій поляризації або густини електронного заряду і, як наслідок, утворення фаз із різним типом впорядкування: сегнетоелектричним, зарядовим упорядкуванням, фазовим розшаруванням. Спільно з Т. Мисаковичем I. Стасюк дослідив поведінку сприйнятливости у надпровідному каналі для локально-ангармонічної кристалічної системи з сильними електронними кореляціями і встановив умови її розбіжности (можливість виникнення надпровідного стану в системі). Використане наближення під час отримання виразу для сприйнятливости у надпровідному каналі є аналогічним до наближення Мігдала-Еліашберга, яке застосовують для моделі Голстейна. Виявлено, що залежно від ступеня легування можливий перехід як в зарядово впорядковану фазу, так і у надпровідний стан при пониженні температури. На основі псевдоспін-електронної моделі, яка враховує скорельований протон-електронний транспорт. І. Стасюк зі Р. Стецівим провели дослідження мікроскопічних механізмів переносу заряду на водневому зв'язку в квазіодновимірних молекулярних комплексах.

Спільно з О. Величком учений провів дослідження переходу у фазу з бозе-конденсатом (БК-фазу) у гратковому бозе-газі у випадку, коли квантові перескоки частинок відбуваються між збудженими локальними станами. В основу покладено модель Бозе-Габбарда у границі жорстких бозонів. Встановлено умови, за яких відбувається розшарування на нормальну та БК-фази. Разом із Т. Мисаковичем І. Стасюк розвинув аналітичний підхід до дослідження фазових переходів у моделі Бозе-Фермі-Габбарда з виходом за рамки наближення середнього поля. Розглянуто випадок жорстких бозонів та слабкого бозон-ферміонного зв'язку.

Крім того, І. Стасюк досліджував деформаційні ефекти у кристалах, динаміку та термодинаміку кристалів із сегнетоелектричними та структурними фазовими переходами, квазіодномірні системи з водневими зв'язками, суперіонні системи **TOULO** 

Фізична комісія НТШ і редакційна колегія "Фізичного збірника НТШ" щиро вітають свого колегу, який від початків відновлення НТШ в Україні активно працює на благо Товариства, та бажають йому щастя, здоров'я і подальших успіхів у розвитку вітчизняної науки.

Ігор МРИГЛОД